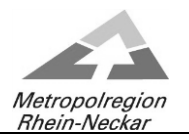

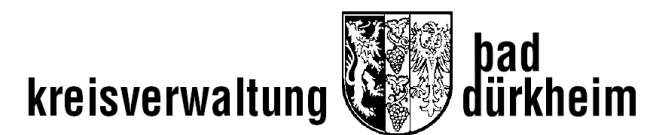

## **Kreisausschuss**

# **- als Video- bzw. Telefon k o n f e r e n z -**

**am Montag, 18.01.2021, 14:30 Uhr** 

### **Hinweis**

 $\ddot{\phantom{a}}$ 

Die Teilnahme der Öffentlichkeit an der o.g. Video- bzw. Telefonkonferenz wird über folgende Verlinkung möglich sein:

#### **[It@kreis-bad-duerkheim.de](mailto:It@kreis-bad-duerkheim.de) lädt Sie zu einem angesetzten Webex-Meeting ein.**

Montag, 18. Januar 2021 14:30 | (UTC+01:00) Amsterdam, Berlin, Bern, Rom, Stockholm, Wien | 6 Stunden

### [Meeting beitreten](https://kvduew-video.webex.com/kvduew-video/j.php?MTID=m6023435d137ba52f8fa0c32d13168129)

**Weitere Methoden zum Beitreten: Über den Meeting-Link beitreten** <https://kvduew-video.webex.com/kvduew-video/j.php?MTID=m6023435d137ba52f8fa0c32d13168129>

**Mit Meeting-Kennnummer beitreten**  Meeting-Kennnummer (Zugriffscode): 175 519 5818 Meeting Passwort: 2TjVQwEve37

**Hier tippen, um mit Mobilgerät beizutreten (nur für Teilnehmer)** [+49-619-6781-9736,,1755195818##](tel:%2B49-619-6781-9736,,*01*1755195818%23%23*01*) Germany Toll [+49-89-95467578,,1755195818##](tel:%2B49-89-95467578,,*01*1755195818%23%23*01*) Germany Toll 2

#### **Über Telefon beitreten**

+49-619-6781-9736 Germany Toll +49-89-95467578 Germany Toll 2 [Globale Einwahlnummern](https://kvduew-video.webex.com/kvduew-video/globalcallin.php?MTID=m8f68d7f1a9be0f804567f33b6c061c76)

**Über Videogerät oder -anwendung beitreten** Wählen Sie [1755195818@kvduew-video.webex.com](sip:1755195818@kvduew-video.webex.com) Sie können auch 62.109.219.4 wählen und Ihre Meeting-Nummer eingeben.

**Mit Microsoft Lync oder Microsoft Skype for Business beitreten**

Wählen Sie [1755195818.kvduew-video@lync.webex.com](sip:1755195818.kvduew-video@lync.webex.com)

Brauchen Sie Hilfe? Gehen Sie z[u https://help.webex.com](https://help.webex.com/)

Verfügt die Öffentlichkeit nicht über die nötigen elektronischen Vorrichtungen, kann die Sitzung im Ratssaal des Kreishauses über eine Bildschirmübertragung verfolgt werden.